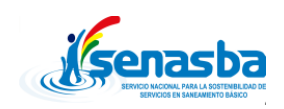

Titulo: Mapa de Procesos Fecha: 12/2009

Proceso: **Sistema de Tesorería**

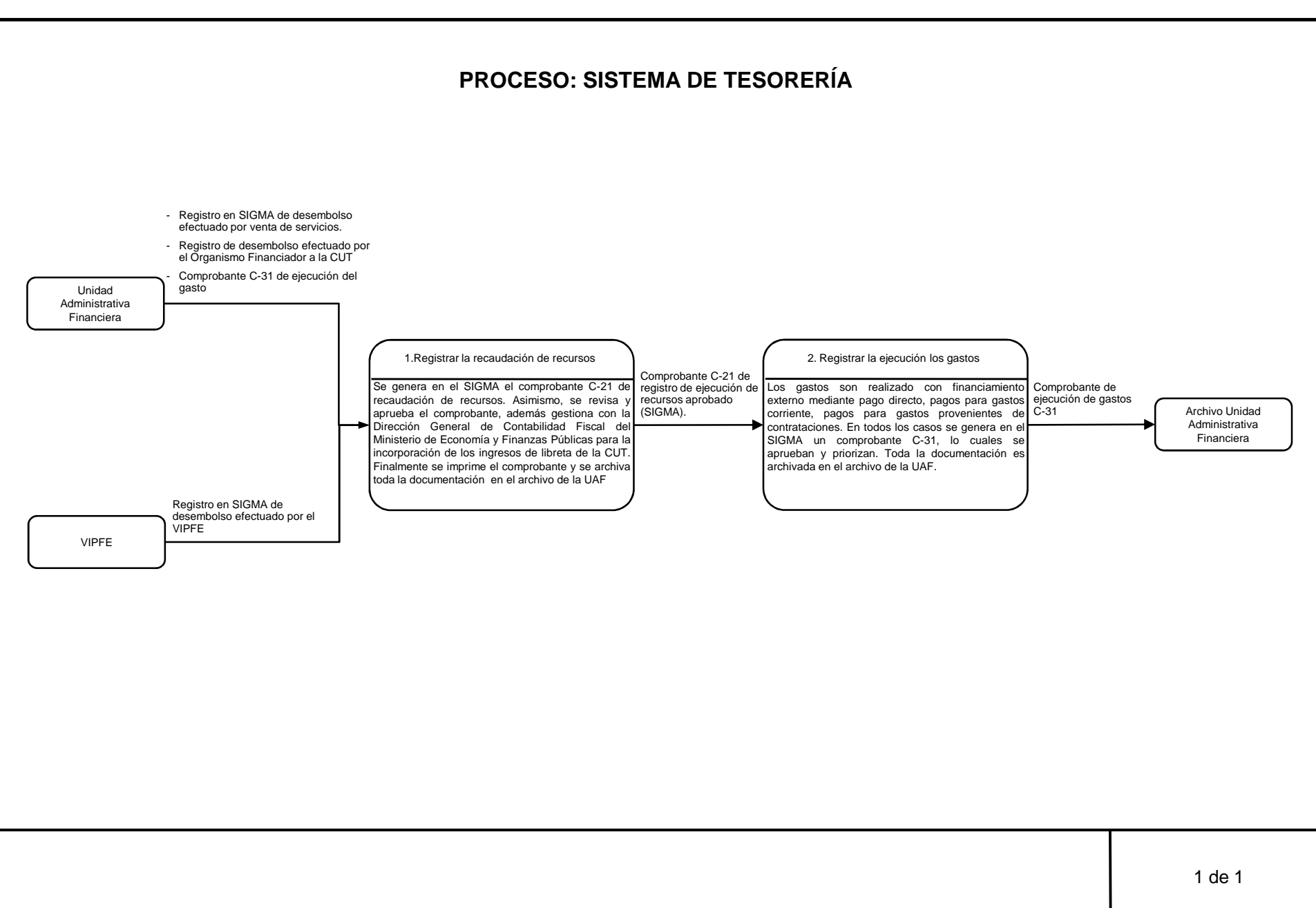